## **Technical Document**

## **Niagara 4 Framework Installation Guide**

niagara

## Supported operating systems

The Niagara Framework® supports "Professional", "Enterprise", and "Ultimate" level operating systems (OS) as shown in the following table.

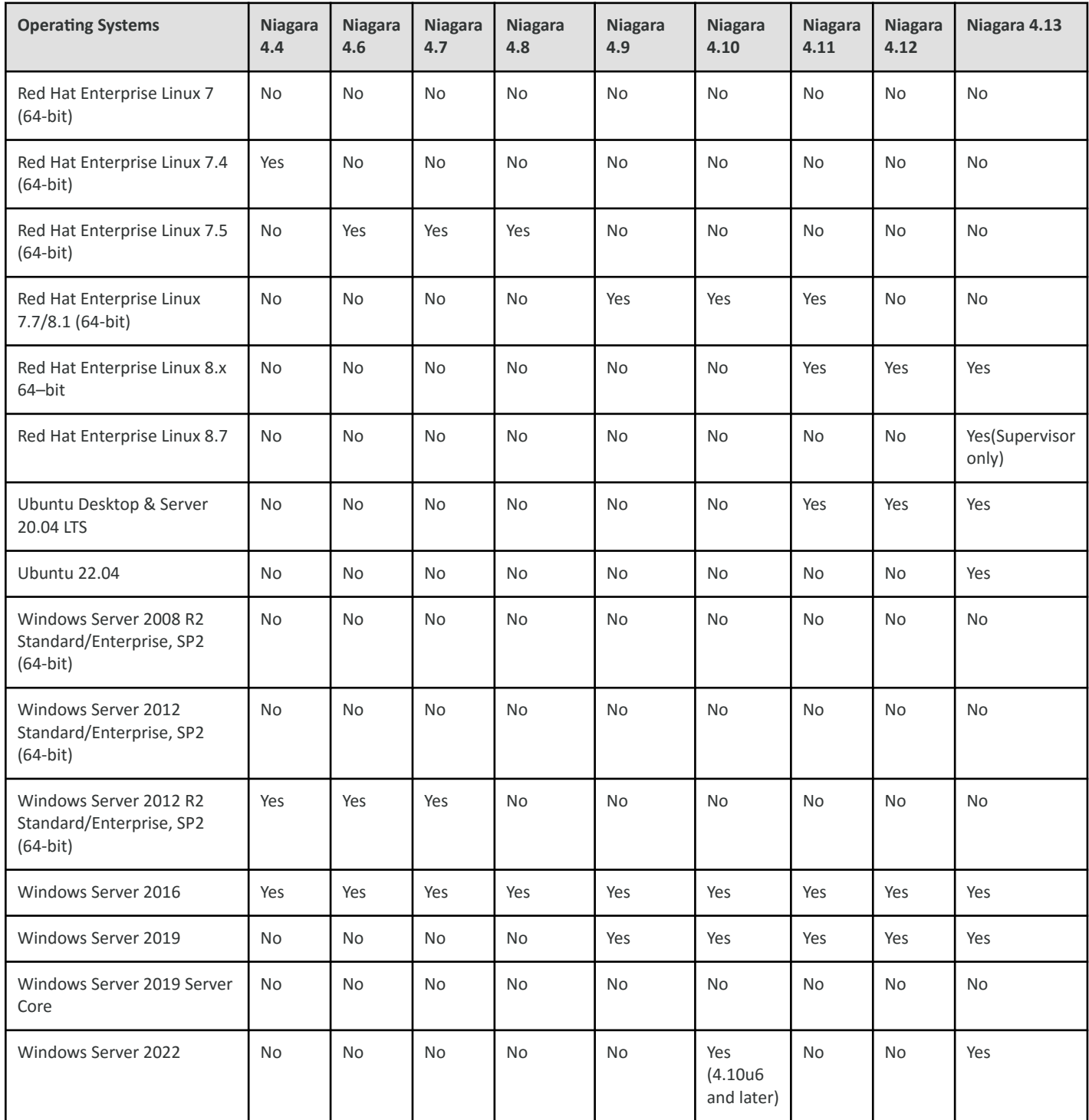

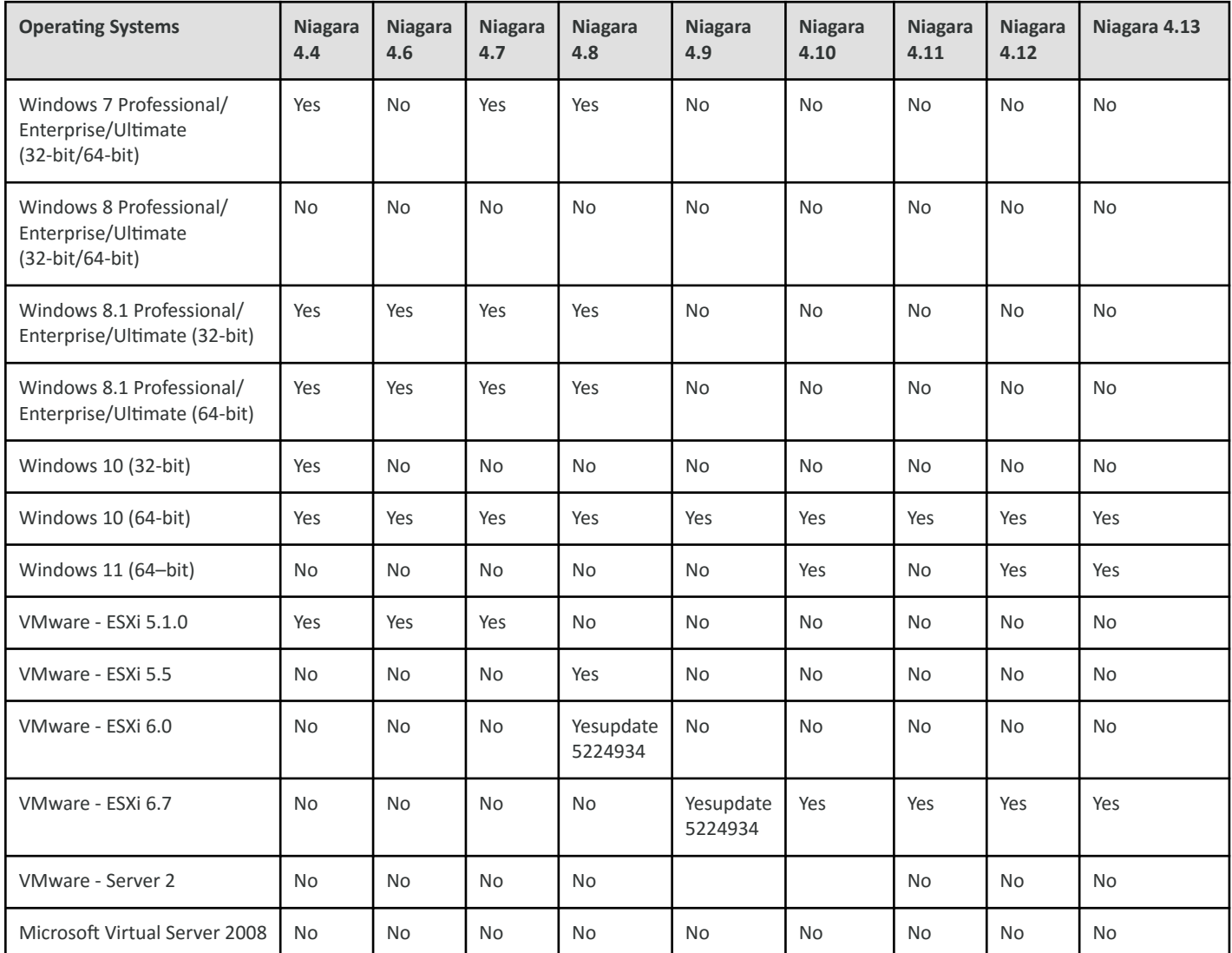

**NOTE:** To install Niagara on a Windows host, you must be logged in to Windows as a user with administrator privileges.

## Related Links

• [Important information \(Parent Topic\)](https://docs.niagara-community.com/bundle/Niagara4Install/page/ImportantInformationInstallation-F1FF6B8A.html#ImportantInformationInstallation-F1FF6B8A)